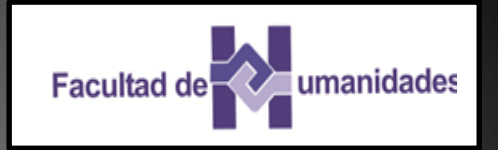

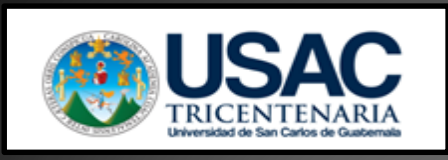

# Normas APA

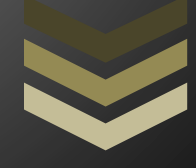

9212335 Contreras López, Bayron Arnoldo 201015885 Alvarado Arizandieta, Sindy Lucero 201017638 López Cambran, Brenda Mishell 201218794 Díaz de Paz, Jaime Estuardo

**C u r s o : E 2 5 9 M é t o d o s d e I n v e s t i g a c i o n** Licenciado: Luis Magdiel **O l i v a C ó r d o v a P l a n : D o m i n g o S e c c i ó n : B 1 3 / 0 9 / 2 0 1 5**

# ÍNDICE

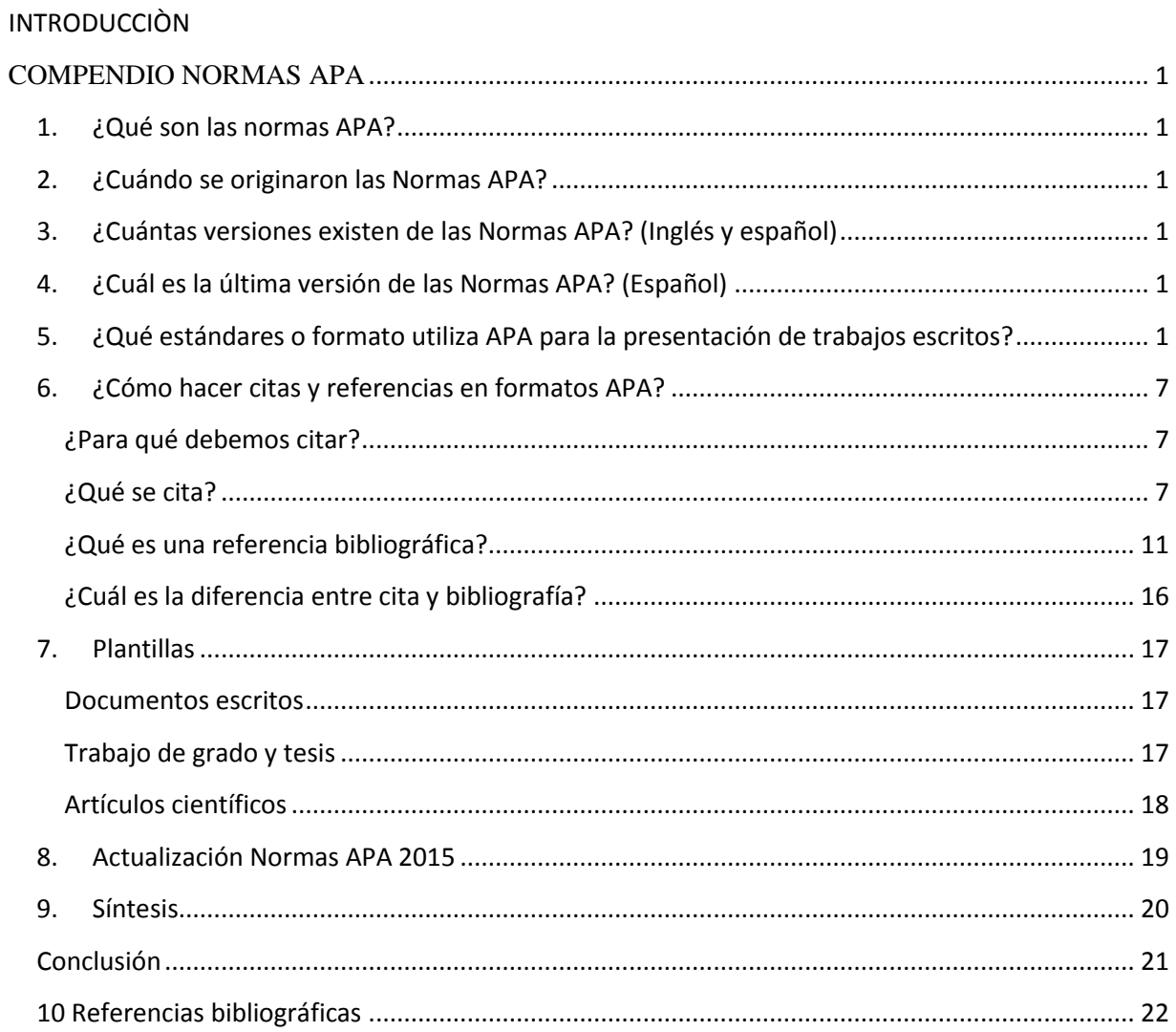

**Introducción**

# **COMPENDIO NORMAS APA**

# <span id="page-3-1"></span><span id="page-3-0"></span>**1. ¿Qué son las normas APA?**

 Las Normas APA son el estilo de organización y presentación de información más usado en el área de las ciencias sociales. Su origen en el año 1929, cuando un grupo de psicólogos, antropólogos y administradores de negocios acordaron establecer un conjunto de estándares o reglas que ayudan a la hora de codificar varios componentes de la escritura científica con el fin de facilitar la comprensión de la lectura.

 La última versión de las normas APA corresponde a la sexta edición, este manual cuenta con más de 300 páginas. Una de las principales razones para usar normas APA en su publicación es que a nivel internacional es uno de los estándares más aceptados.

# **2. ¿Cuándo se originaron las Normas APA?**

<span id="page-3-2"></span>Según el APA Style (2010) expresa que el estilo de la APA se originó en 1929, cuando un grupo de psicólogos, antropólogos y administradores de empresas convocadas y trato de establecer un simple conjunto de procedimientos o reglas de estilo, que codifican los muchos componentes de la redacción científica para incrementar la facilidad de comprensión de lectura.

<span id="page-3-3"></span>**3. ¿Cuántas versiones existen de las Normas APA? (Inglés y español)** Seis

# <span id="page-3-4"></span>**4. ¿Cuál es la última versión de las Normas APA? (Español)**  La sexta edición

# <span id="page-3-5"></span>**5. ¿Qué estándares o formato utiliza APA para la presentación de trabajos escritos?**

# **Tipo de papel:**

Tamaño carta/ papel 8 1/2" X 11"

# **Márgenes**:

2,54 cm/1 en todo la hoja - Sangría: cinco espacios en la primera línea de cada párrafo - Las tablas no tienen líneas separando las celdas.

# **Fuente o tipo de letra:**

Times New Román: 12 puntos.

# **Numeración de páginas:**

 Para la numeración de páginas, se deberá hacer empezando por la primera hoja, es decir por la hoja en donde se encuentra el título. Se utilizarán números 1, 2, 3… La numeración debe ir en la parte superior a la derecha.

# **Abreviaturas**

# ABREVIATURAS UTILIZADAS

Cap. Capítulo Ed. Edición Ed. Rev. Edición revisada Ed. (Eds.) Editor (Editores) Trad. Traductor (es) S.F. Sin fecha p. (pp.) Página (páginas) Vol. Volumen Vols. Volúmenes No. Número Pte. Parte Inf. Téc. Informe técnico Suppl. Suplemento

# **Títulos:**

La página del título o portada es la primera del trabajo. Debe contener claramente y en la disposición correcta los datos siguientes:

- **TITULILLO**
- Número de página
- Título completo del trabajo
- Nombre del autor
- Institución a la pertenece o Número de carné (si se trata de una investigación De asignatura) Código y nombre del curso (si se trata de una investigación de asignatura) o Nombres y Apellidos del facilitador (si se trata de una investigación de asignatura)

 Notas del autor o Nombre del autor, departamento y universidad o Ciudad y fecha o Dirección electrónica

# **Tablas y figuras**

Tablas y figuras

- Se enumeran en orden de aparición en el texto, utilizando números arábigos. Las que formen parte del material complementario, deben añadir la letra del apéndice donde se encuentran. (5.05)
- Las tablas y figuras complementarias deben estar relacionadas con el contenido. (5.07)
- Las tablas llevan un formato definido. (Vea ejemplos en el capítulo 5 del Manual)

 **Elementos básicos (resumen, introducción, uso correcto e incorrecto de las comillas, uso correcto e incorrecto de los paréntesis, uso de la coma, uso de los dos puntos.**

**Uso correcto e incorrecto de paréntesis** Uso correcto: (Para otros usos ver además 2.5, 2.6, 3.6, 3.7, 3.9, 3.10.1, 3.11, 5.1, 5.2, 5.3.2, 5.3.3)

Para resaltar elementos estructuralmente independientes dentro de un párrafo. 12

Ej. Los resultados fueron significativos (Ver figura 5).

NOTA: (Cuando una oración completa está entre paréntesis, ponga los signos de puntuación dentro del paréntesis, así.) Pero, si sólo usa una parte de una oración, estará en paréntesis (así), y los signos de puntuación estarán afuera del paréntesis (así).

Para resaltar o hacer énfasis en las citaciones. (Ver además 2.3, 2.6, 3.8)

Ej. Dumas y Ginas (1991) comentan que… Ej. "La neurociencia es un concepto nuevo pero muy ignorado" (Hong y Neill, 1992).

- Para introducir una abreviación.

Ej. El Ministerio de Educación Nacional (MEN)

- Para mencionar una serie (numérica o alfabética) dentro de una oración o un párrafo.

Ej. Los procesos evolutivos incluyen (a) Evaporación, (b) Transpiración, y (c) Condensación.

NOTA: siempre con dos paréntesis, no con uno solo. En vez de letras también pueden ir números. Note además donde va la coma (Ver 2.6), y dónde va la coma (Ver 2.6) antes de la conjunción "y".

Para agrupar expresiones matemáticas.

Ej.  $(x - 1)/(1 - y)$ 

- Para mencionar la citación o número de página en una cita directa. (Ver además el punto 3.9 citación de fuentes; para el uso de de la p. ver 3.9, 3.10.11)

Ej. El autor argumenta "el efecto desaparece en minutos" (López, 1993, p. 311), pero no menciona qué tipo de efecto. Ej. López (1993) encontró que "el efecto desaparece en minutos" (p. 311).

Es incorrecto: (Para otros usos ver también 2.5, 2.6, 3.6, 3.7, 3.9, 3.10.1, 3.11, 5.1, 5.2, 5.3.2, 5.3.3)

- Paréntesis dentro de otros paréntesis. (En este caso, se usa corchetes, ver 2.5)

Ej. (El Ministerio de Educación Nacional [MEN])

2.5 Uso de corchetes (Para otros usos ver también 2.4, 3.4, 3.7, 3.8, 5.3.1, 5.3.2)

• Cuando menciona paréntesis dentro de otros paréntesis (Ver 2.4)

NOTA: cuando se menciona una cita entre paréntesis: - Innecesario: (Como dijo Martí [1990] en su importante tesis…) - Use: (Como dijo Martí, 1990, en su importante tesis…)

• Cuando quiere mencionar dentro de una cita una idea diferente a la del autor.

Ej. "Cuando los comportamientos fueron estudiados [el suyo y el de otros] por un equipo de científicos" (Hanisch, 1992, p. 24).

2.6 Usos de la coma (Para otros usos ver también 2.4, 2.6, 3.10.8, 3.10.10, 3.10.11, 3.11, 5.1, 5.2, 5.3.3) (Para uso de otros signos de puntuación ver además 3.10.9, 2.3, 2.4, 2.5).

• Para separar elementos de una enumeración o sintácticamente equivalentes sin anteponer coma al último elemento, si este se introduce con las conjunciones "y", "o".

Ej. El peso, la profundidad o el tamaño. Ej. En un estudio realizado por Stacy, Newman y Bentler (1991) 14

• Para separar dos oraciones independientes unidas por una conjunción. (En algunos casos cuando en una oración se repite una misma conjunción).

Ej. Al cubrir la superficie de sedimentos, y la piedra caliza estaba derretida por el mismo calor y el frío del ambiente.

• Para enfatizar o resaltar el año en una fecha específica.

Ej. Abril 18, 1992, es la fecha exacta del experimento realizado por Russell.

Si no menciona una fecha completa, entonces:

Ej. Abril de 1992 fue el experimento hecho por Russell.

Para mencionar, enfatizar o resaltar el año dentro de una citación en paréntesis. (Para otros usos ver además 2.4, 2.5, 3.6, 3.7, 3.9, 3.10.1, 3.11, 5.1, 5.2, 5.3.2, 5.3.3)

Ej. (Chow, 1993) Ej. (Kelsey, 1993, p. 15)

# **Uso de los dos puntos**

En bibliografía, entre el lugar (ciudad) de publicación y la editorial.

Ej. New York: McGraw-Hill.

# 2.8 Diferencia entre citación y bibliografía

 La citación es aquella que se menciona dentro del cuerpo del trabajo cuando no es mayor de 40 palabras, y se identifica fácilmente porque va siempre entre comillas. (Para otros usos ver también 2.3, 3.1, 3.2, 3.5, 3.9, 3.10.1, 3.10.6, 5.2.1) Además se puede identificar en un parafraseo (Para su uso ver 3.3, 3.9, 6.3) o en un párrafo aparte cuando es mayor de 40 palabras; estas citas generalmente tienen tres características que deben estar claramente en el texto: autor, año y página. (Ejemplos de citación en los puntos 3.1, 3.2, 3.3, 6.1, 6.2) La bibliografía es aquella más formal y tiene una estructura más elaborada y se caracteriza porque siempre va al final del trabajo; sus elementos se estudiarán más adelante. (Ver puntos 4, 5 y 7)

 A continuación se mencionarán detalladamente los dos temas por separado: la citación y la bibliografía, para mayor claridad.

- Ejemplo
- Resumen

1.2.1. Definición.

 Un resumen es un proceso de abstracción que va de lo específico a lo general, eliminando todo aquello que no se considere esencial debido a que su función principal es la de comunicar acerca de la información original ya existente. Según Pinto Molina (1992), el resumen es como la representación abreviada y precisa del contenido de un documento sin interpretación, ni crítica del autor del "resumen". (p. 95) «

1.2.2. Elaboración del resumen.

Para elaborar un resumen se sugiere seguir los pasos siguientes:

Lectura y comprensión: se deben realizar como mínimo dos lecturas del texto, una de familiarización, en donde se observa la estructura del documento, y otra de análisis, en donde se identifican ideas principales y secundarias.

Análisis e interpretación: aquí el texto se divide en párrafos para seleccionar las ideas principales; luego, deben ordenarse jerárquicamente, de acuerdo a su importancia específica.

 Síntesis y producción: el contenido original se reduce a unas cuantas líneas, Mismas que deben expresar la información esencial del texto.

Redacción: La producción del resumen no admite comentarios personales. La Estructura debe incluir planteamiento, desarrollo y conclusión. Su extensión Varía de uno a varios párrafos, dependiendo del tipo de resumen. En este Contexto, el tipo de resumen que se utiliza es el informativo, cuya extensión Oscila entre 100 y 200 palabras.

 1.2.3. Decálogo de estilo para redactar el resumen. Utilizar oraciones breves. Redactar en tercera persona (se explica, se analiza, etc.). Utilizar oraciones en voz activa. Evitar adjetivos innecesarios, frases inútiles y palabras ambiguas. De preferencia, redactar el resumen en un solo párrafo. Indicar la categoría del documento (artículo de opinión, trabajo de tesis, informe de EPS, trabajo de investigación, etc.) No incluir ejemplos. No hacer referencias a gráficos o imágenes. No utilizar abreviaturas, exceptuando que las mismas sean conocidas internacionalmente. Emplear correctamente los signos de puntuación.

- 1.2.4 Normativa internacional.
- Para la preparación y presentación de resúmenes, existen las normas ISO 214-1976 y UNE 50-103-1990, que establecen directrices aceptadas internacionalmente, entre las que destacan las siguientes:
	- Presenta la información cualitativa y cuantitativa contenida en el documento.
	- Permite a los lectores, identificar de forma rápida y precisa, el contenido,
	- pertinencia e interés de un documento.
	- En el momento de la producción, debe tenerse en cuenta la audiencia a la que se dirige el resumen.
	- Exponer los objetivos, el alcance o las razones principales por las cuales se ha escrito el documento.
	- Debe ser lo suficientemente claro para el lector, de manera que no tenga necesidad de referirse al documento original, si así lo desea.
- 1.2.5 El resumen. Estructura IMRC.

 Según el Manual de Estilo de la Asociación Psicológica Americana (2002) "El resumen necesita ser compacto en su información, pero también legible, bien organizado, de corta extensión y completo. Asimismo, el hecho de insertar muchas palabras clave en un resumen incrementará las posibilidades del usuario para encontrarlo." (p. 9)

 El resumen debe reflejar la organización del contenido del artículo, por lo cual debe incluir: introducción (I), método (M), resultados (R) y conclusión (C). Es decir, la estructura IMRC. Este tipo de resumen se denomina estructurado, informativo, comprensivo o analítico.

 Para redactar un resumen informativo, se deben observar las directrices Siguientes:

- Se escribe en una nueva página
- El título va centrado
- No se usa sangría
- Se utiliza un solo párrafo, el cual debe tener la forma de un bloque
- El resumen no debe exceder de 200 palabras
- Extraer de 4 a 10 palabras clave

# <span id="page-9-0"></span>**6. ¿Cómo hacer citas y referencias en formatos APA?**

Básicamente hay dos formas de hacer realizar una cita dependiendo de lo que se quiera enfatizar con ella. En el primer caso, se hace un énfasis al autor cuando lo que se quiere citar o resaltar es el pensamiento o la posición específica de alguien sobre algún tema. Por otra parte, en las citas basadas en el texto se quiere hacer referencia a una frase o teoría específica en donde el autor tiene un papel secundario. De la misma manera, la cita se puede realizar de manera de manera textual o parafraseada para lo cual es relevante el número de palabras citadas para configurar la cita, como se verá a continuación.

# <span id="page-9-1"></span>**¿Para qué debemos citar?**

- Ampliar un texto.
- Reforzar o aclarar una idea.
- Argumentar o referir a las fuentes en las que está fundamentado el trabajo.
- Remitir a otras secciones del texto.
- Iniciar una discusión.
- Dar una definición.

# <span id="page-9-2"></span>**¿Qué se cita?**

- Las ideas, opiniones o teorías de otra persona.
- Cualquier dato, estadística, gráfica, imagen –cualquier información- que no sea de conocimiento público (hechos para los que no es necesario citar la fuente).
- Cualquier referencia a las palabras de otra persona.
- El parafraseo de las palabras de otra persona.

# *Clasificación de las citas*  **Cita textual**

 Una cita es textual cuando se extraen fragmentos o ideas textuales de un texto. Las palabras o frases omitidas se reemplazan con puntos suspensivos (...). Para este tipo de cita es necesario incluir el apellido del autor, el año de la publicación y la página en la cual está el texto extraído. El formato de la cita variará según donde se haga el énfasis (en el autor, o en el texto).

# **Cita textual o directa**

 Una cita textual debe ser fiel y transcribir el texto palabra por palabra de otro autor o de un documento propio previamente publicado; al hacerlo el texto se pone entre comillas acompañado de los datos del autor, año y número de la página de donde se extrajo. Los elementos de una cita textual pueden colocarse en distinto orden, dependiendo si lo que se quiere enfatizar es el contenido, el autor o el año de publicación.

# **Cita textual corta**

 Tiene menos de 40 palabras y se incorpora al texto que se está redactando entre comillas dobles.

# **Cita textual corta con énfasis en el contenido**

 El contenido de la cita va en primer lugar entrecomillado y al final entre paréntesis el autor o autores, el año y la página.

Ejemplo:

"La incorporación de la mujer al mercado del trabajo…es la acción explicativa más importante en la configuración modal de la familia chilena" (Muñoz, Reyes, Covarrubias y Osorio, 1991, p. 29).

# **Cita textual corta con énfasis en el autor**

 Se anota primero el apellido del autor(es), seguido por el año que va entre paréntesis, a continuación la cita entre comillas y finalmente, entre paréntesis también, la página de donde se tomó la cita.

Ejemplo:

Muñoz, Reyes, Covarrubias y Osorio (1991) señalan que "la incorporación de la mujer al mercado del trabajo…es la acción explicativa más importante en la configuración modal de la familia chilena" (p. 29).

# **Reglas Según Autores a. Un autor**

 Las citas textuales deben acompañarse del apellido del autor, sin nombre ni iniciales (año de publicación), al final de la cita se escribe el número de página entre paréntesis. Ejemplo:

 Según De Castilla (1980) "la educación como proceso social no puede entenderse sin su correspondiente conexión a un determinado contexto histórico social". (p.13)

# **b. Dos autores**

Cuando son dos autores, sus apellidos van separados por "&".

Rosenblum & Kuttner (2010) afirman que es posible (...). - (...) es necesario hacer esas consideraciones (Rosembum & Kuttner, 2010).

 Cuando se citan dos autores, se escriben ambos apellidos, separados por & (1), seguidos del (año de publicación), al final de la cita se escribe el número de página entre paréntesis.

Ejemplos:

Fuentes & Navarro (1991) aseveran que...

En una investigación sobre desarrollo de estrategias cognitivas (Fuentes & Navarro,1991)...

# **c. Tres, cuatro o cinco autores**

 Cuando son de tres a cinco autores, la primera vez que se citan se indican los apellidos de todos. Posteriormente se cita solo el primero y se agrega et al seguido de punto (et al.). Reimers, Mckemmish, McKenzie & Mark (2009) aseguran que se ha podido evidenciar en varios experimentos (...). Reimers et al. (2009) refieren que es importante (...)

 Se ha podio evidenciar esa circunstancia en varios experimentos (Reimers, Mckemmish, McKenzie & Mark, 2009). (...) sin embargo no se plantean otro caminos posibles (Reimers et al., 2009).

 Si la obra tiene más de dos autores, se cita la primera vez con todos los apellidos. En las menciones subsiguientes, solo se escribe el apellido del primer autor, seguido de la frase et al. Si son más de seis autores, se utiliza et al. desde la primera mención.

Ejemplos:

El término inteligencia emocional lo utilizaron por primera vez Salovey y Mayer en 1990.

(Álvarez Mancilla, Valdés Krieg, Curiel de Valdés, 2006)

En cuanto al desempeño escolar, Álvarez Mancilla et al. (2006) encontraron que la inteligencia emocional no incide en el mismo.

# **d. Seis o más autores**

 Cuando son seis o más autores se cita el apellido del primero seguido de et al. desde la primera citación.

- Hameroff et al. (2006) afirma que los microtúbulos (...) - (...) la coherencia cuántica produciría la consciencia (Hamerroff, et al., 2006).

# **e. Autores corporativos**

 En el caso de que sea un autor corporativo se coloca el nombre de la organización en vez del apellido: ONU (2010) afirma (...)/ (...) los desplazados (ONU, 2010)

 Se menciona al inicio de la cita el nombre completo de la organización; pero si el nombre es demasiado largo, la primera vez que aparece en el texto se coloca completo, acompañado de la abreviatura entre paréntesis. En las siguientes citas, se menciona únicamente la abreviatura al final del texto.

Ejemplo:

En 1996, el Consejo Latinoamericano de Ciencias Sociales (CLACSO) planteó que..

# **f. Sin autores**

 Cuando el autor es anónimo, en vez del apellido se coloca la palabra "anónimo" y se tienen en cuenta todas las reglas anteriores.

 Cuando se cita un trabajo de autor desconocido, sin fecha ni paginación, se usan las primeras dos palabras del título, la abreviatura s.f. (sin fecha) y se omite cualquier referencia a las páginas.

Ejemplos:

 En otro estudio de estudiantes y decisiones de investigación, se descubrió que los estudiantes tuvieron éxito con tutorías (Tutoring and APA, s.f.). Ciertas teorías (Pitágoras, s. f.) sostienen… En el Popol Vuh (s. f., trad.1996) se comenta…

# **Cita textual corta con énfasis en el año**

 En este caso se anotará primero el año seguido del nombre del autor, la cita entrecomillada y al final, entre paréntesis, la página.

# Ejemplo:

 En 1991, Muñoz, Reyes, Covarrubias y Osorio señalaron que "la incorporación de la mujer al mercado del trabajo…es la acción explicativa más importante en la configuración modal de la familia chilena" (p. 29)

 Cuando se omite parte del texto en una cita, éste se reemplaza en la oración con puntos suspensivos (…), como se aprecia en los ejemplos anteriores. Cuando se agrega una idea ajena al documento original ésta debe ir entre corchetes

Ejemplo:

"Este diseño [diseño con posprueba únicamente y grupo de control] incluye dos grupos, uno recibe el tratamiento experimental y el otro no (grupo de control)".

#### **Cita textual larga**

 Es mayor de 40 palabras y se escribe en una nueva línea sin comillas. Todo el párrafo se pone a una distancia de 1.3 cm desde el margen izquierdo y no se utiliza el espaciado sencillo. A continuación se ejemplifica una cita textual larga con énfasis en el autor: Para Dennis Coon (1998)

 La comprensión es el segundo objetivo de la psicología se cumple cuando podemos explicar un suceso. Es decir, **comprender** por lo general significa que podemos *determinar las causas de un comportamiento.* Tomemos como ejemplo nuestra última pregunta ¿por qué? La investigación sobre la "apatía del espectador" ha mostrado que las personas a menudo no ayudan cuando se encuentran cerca otras personas que podrían ayudar (p. 7).

# **Cita de cita**

 Se realiza cita de una cita cuando se está teniendo acceso a fuentes secundarias de información. Es decir, cuando se accede a información de algún autor o entidad a través de otro autor, quien lo ha citado en su texto. Si, por ejemplo, se está leyendo un libro de Stephen Hawking y éste cita una opinión o afirmación de Roger Penrose se cita: Penrose (citado por Hawking, 2010) piensa que las matemáticas (...)

# <span id="page-13-0"></span>**¿Qué es una referencia bibliográfica?**

Una referencia bibliográfica es un conjunto mínimo de datos que permite la identificación de una publicación o de una parte de la misma (por ejemplo de monografías, publicaciones en serie, artículos, patentes) y todo tipo de contenedor de información.

Las referencias bibliográficas se escriben al final de un artículo científico, una tesis o un libro, éstas deben anotarse en una lista alfabética por apellido del autor y deben ofrecer la información precisa y completa para identificar y localizar cada una de las fuentes citadas en el texto.

# *Documentos impresos*

# **Libro**

 Un libro (del latín liber, libri, 'membrana' o 'corteza de árbol') es una obra impresa, manuscrita o pintada en una serie de hojas de papel, pergamino, vitela u otro material, unidas por un lado (es decir, encuadernadas) y protegidas con tapas, también llamadas cubiertas. Según la definición de la UNESCO, un libro debe poseer 49 o más páginas. (Wikipedia, la enciclopedia libre, 2011).

Ejemplo:

Salkind, N. (1998). *Métodos de Investigación*. (3a ed.). México: Prentice Hall.

# **Folletos**

 Según la definición de la Unesco, (…) Desde cinco hasta 48 páginas sería un folleto (desde tres hasta 24 hojas). (Wikipedia, la enciclopedia libre, 2011)

 Apellidos, Inicial del nombre del autor. (Año de publicación). *Título de la publicación en cursiva*. [Tipo de publicación]. Lugar de publicación. Si la editorial es la misma organización, escribir simplemente Autor.

#### T**esis**

 Apellido, Inicial del nombre del autor. (Año). *Título de la tesis en cursiva*. (Tesis y grado obtenido). Nombre de la institución, Lugar.

#### *Documentos jurídicos*

# **Constitución.**

 Nombre de la Constitución [Const.]. Abreviatura Art. y número del artículo. Fecha de emisión y (país).

Ejemplo:

Constitución Política de la República de Guatemala [Const.]. Art. 3. 31 de mayo de 1985 (Guatemala).

#### **Ley**

 Tipo, número y año de la ley. Nombre de ley. Fecha de promulgación. Nombre y número del Diario Oficial, fecha de publicación.

Ejemplos:

Decreto del Congreso de la República de Guatemala número 57-2008. Ley de acceso a la información pública. 23 de septiembre de 2008. Diario de Centroamérica, No. 45 t.185, 23 de octubre de 2008.

# **Jurisprudencia.**

 Nombre del Tribunal o Sala que emite la sentencia, expediente o recurso. Número de la Sentencia, expediente o recurso (fecha de emisión).

Ejemplos:

Corte de Constitucionalidad de Guatemala, exp. 2429-2004 ().

(Corte Suprema de Justicia, rec. de casación civil, 123-2009)

(Sala Regional Mixta de la Corte de Apelaciones de Jalapa, sent. penal 11 -2010)

#### **Tratados y Acuerdos Internacionales**

 Cuando se citan Tratados o Acuerdos Internacionales, se escribe entre paréntesis el nombre del Tratado, el año de emisión, la abreviatura art. y el número del Artículo citado.

Ejemplos:

(Carta de la Organización de los Estados Americanos, 1967, art. 3)

(Convención sobre Relaciones Consulares, 1967, art. 5)

# *Publicaciones periódicas*

# **Artículo de revista científica**

 Un artículo científico es un texto breve que se escribe con el objetivo de dar a conocer el resultado de investigaciones o teorías científicas de una forma clara, concisa y el contenido debe de tener la propiedad de ser fidedigno.

 Es el medio por el cual los científicos dan a conocer sus descubrimientos o exponer sus ideas y teorías sobre algún tema en particular, por esta razón la redacción de este tipo de escritos debe de ser clara y cuidadosamente revisada, de manera que lo expuesto sea exactamente lo que el autor quiere expresar sin lugar a dudas.

# **Artículo de revista no estandarizada**

 La NLM prefiere "de próxima aparición" (en inglés: *forthcoming*) porque no todos los temas serán publicados.

# **Artículo de periódico**

 Apellido, Inicial del nombre del autor. (Año, día y mes de publicación). Título del artículo. *Título del periódico en cursiva*. Recuperado el día, mes y año de dirección de donde se extrajo el documento

#### **Ejemplo:**

Kepfer Rodríguez, R. (2011, 15 de sept.). Razones para pensar. Diario de Centroamérica. Recuperado el 25 de marzo de 2010 de http://www.dca.gob.gt/es/20110915/Opinion/

# *Disponibles en la web*

#### **Libro electrónico**

Un libro electrónico, libro digital, ciberlibro, también conocido como *e-book*,

*eBook*, ecolibro, es una versión electrónica o digital de un libro o un texto publicado en la World Wide Web o en otros formatos electrónicos. También suele denominarse así al dispositivo usado para leer estos libros, que es conocido también como *e-reader* o lector de libros electrónicos. (Wikipedia, la enciclopedia libre, 2011).

 Apellido, Inicial del nombre autor o editor. (Año de publicación). *Título del libro en cursiva.*  (Edición). Lugar de publicación: Editorial. Recuperado el día, mes y año de dirección de donde se extrajo el documento.

#### **Artículo de revista**

 Una revista electrónica (término a veces reemplazado por las contracciones *ezine* o *webzine*, del inglés *electronic*, *web* y *magazine*) es una publicación que tiene las características de una revista, pero en lugar de emplear el formato tradicional (de papel) emplea como medio de difusión un formato electrónico, ya sea como documento, que puede abrirse en una aplicación a tal efecto (por ejemplo un archivo TXT, PDF o HTML, por lo general con enlaces para recorrerlo a modo de hipertexto), o bien como unprograma ejecutable para una plataforma específica. (Wikipedia, la enciclopedia libre, 2011).

 Apellido, Inicial del nombre del autor. (Año de publicación). Título del artículo. *Título de la revista en cursiva. Volumen (número), páginas.* Recuperado el día, mes y año de dirección de donde se extrajo el documento.

 Apellido, Inicial del nombre del autor. (Día, mes, año). *Título del mensaje*. [Mensaje en Blog]. Recuperado de http://www.//xxx

 **Ejemplo:** Camacho. G. (17 de agosto de 2009). Como citar un Mensajes de: Blogs, foros y Video de YouTube. [Mensaje de Blog]. Recuperado de [http://biblioinstruccion.blogspot.com](http://biblioinstruccion.blogspot.com/)

#### *Página web*

 Debido a que los artículos en portales web wikis son actualizados constantemente, se recomienda utilizar la fecha en la cual se accedió.

Título del artículo. (Fecha de publicación). En *Wikipedia, la enciclopedia libre*. Recuperado el día, mes, año de http://es.wikipedia.org/wiki/

#### **Ejemplo:**

 Podcasting. (12 de febrero de 2004). En Wikipedia, la enciclopedia libre. Recuperado el 24 de septiembre de 2012 de http://es.wikipedia.org/wiki/Podcasting

# **Video**

 Apellido, Inicial del nombre del autor. (Día, mes, año). *Título del video*. [Archivo de Video]. Recuperado de http://www.youtube.com/xxxxxxxxxxx

Ejemplo:

Biblioinstrucción. (13 de junio de 13). *Catálogo en Línea*. [Archivo de Video]. Recuperado de http://www.youtube.com/watch?v=d0gzLNU4LM0

#### **Fotografía**

 Las imágenes (fotografía, dibujo, mapas, etc.) que se utilizan en un trabajo de investigación, al igual que cualquier otra información, debe incluirse en la lista dereferencias bibliográficas. Para elaborar las referencias bibliográficas de una imagen, primero identifique sus elementos principales:

Autor – Apellido, Inicial del nombre.

Año de creación – (2011)

*Título del trabajo* [tipo de trabajo] – [fotografía], [dibujo], [Mapa] etc.

 En relación a la elaboración de las referencias bibliográficas para las imágenes, se presentan tres casos:

# **Blog**

# **Cuando se conoce el autor**

 Apellido, Inicial del nombre del autor. (Año de creación). *Título del trabajo en cursiva*. [Tipo de trabajo entre corchetes]. Recuperado de:

[http://www.www.www.](http://www.www.www/)

Ejemplo:

Míeselas, S. (1979) *Entrada a la plaza central de Managua, Nicaragua, 20 de julio de 1979.*

[Fotografía]. Recuperado de

[http://www.magnumphotos.com/C.aspx?VP3=SearchResult\\_VPage&VBID=2K1HZO73S4E9](http://www.magnumphotos.com/C.aspx?VP3=SearchResult_VPage&VBID=2K1HZO73S4E9N) [N](http://www.magnumphotos.com/C.aspx?VP3=SearchResult_VPage&VBID=2K1HZO73S4E9N)

# **Cuando no se conoce el autor**

 *Título del trabajo en cursiva*. [Tipo de trabajo entre corchetes]. (Año de creación).

Recuperado de: http://www.www.www.

Ejemplo:

*Entrada a la plaza central de Managua, Nicaragua, 20 de julio de 1979*. [Fotografía]. (1979).

Recuperado de

[http://www.magnumphotos.com/C.aspx?VP3=SearchResult\\_VPage&VBID=2K1HZO73S4E9](http://www.magnumphotos.com/C.aspx?VP3=SearchResult_VPage&VBID=2K1HZO73S4E9N) [N](http://www.magnumphotos.com/C.aspx?VP3=SearchResult_VPage&VBID=2K1HZO73S4E9N)

Cuando no se conoce el autor, el título y la fecha de creación de la imagen

[Descripción de imagen]. Recuperado de: http://www.www.www.

Ejemplo:

*[Fotografía de fachada de una iglesia].* Recuperado de

[http://www.magnumphotos.com/C.aspx?VP3=SearchResult\\_VPage&VBID=2K1HZO73S4E9](http://www.magnumphotos.com/C.aspx?VP3=SearchResult_VPage&VBID=2K1HZO73S4E9N) [N](http://www.magnumphotos.com/C.aspx?VP3=SearchResult_VPage&VBID=2K1HZO73S4E9N)

# <span id="page-18-0"></span>**¿Cuál es la diferencia entre cita y bibliografía?**

Una referencia bibliográfica haces mención del título del libro y el autor, mientras que cuando se hace una cita tienes que mencionar la información adquirida del libro tal y cual está escrito sin cambiar ni una sola palabra y hacer resaltar con comillas la oración y también mencionar el título del libro del que se copió, se hace una cita bibliográfica cuando no se puede cambiar una oración como es una frase célebre, una ley o cuando no encuentras una manera mejor de explicar una idea y crees que la del libro es lo suficientemente clara y precisa.

Ejemplo de cita: como dijo el Benemérito de las Américas Benito Juárez García "Entre los individuos como entre las naciones, el respeto al derecho ajeno es la paz".

Ejemplo de referencia: entendemos que el cuerpo humano está compuesto por varios aparatos o sistemas (libro de anatomía, autor "x", editorial "y", edición "z").

# <span id="page-19-0"></span>**7. Plantillas**

# <span id="page-19-1"></span>**Documentos escritos**

Papel: El tamaño del papel que se debe usar bajo la norma APA es de 21,59×27,94 centímetros. Equivalentes a 8 ½ x 11 pulgadas.

Tipo de letra: Times New Roman, con un tamaño de 12 puntos.

El interlineado debe ser con el formato 2.0 y el texto debe estar alineado hacia la izquierda, sin que esté justificado.

No se deben utilizar espacios entre párrafos.

Márgenes: Todos los márgenes deben ser con un espacio de 2,54 cm/1.

La forma correcta de usar sangrías para documentos son 5 espacios en el comienzo de cada párrafo.

Las tablas no deben tener ningún tipo de línea que separen las celdas.

La redacción debe ser en tercera persona.

# <span id="page-19-2"></span>**Trabajo de grado y tesis**

Las secciones que contiene esta plantilla son:

Portada Dedicatoria Agradecimientos Abstract Prefacio Tabla de contenidos Lista de tablas Lista de figuras Clasificación de los niveles de títulos Lista de referencias

# Apéndice

Vita

# <span id="page-20-0"></span>**Artículos científicos**

Cuando se quieren referenciar artículos científicos hay varios elementos que debemos tener para poder construir la referencia: Autores, Titulo, Nombre de la Apellido, A. A., Apellido, B. B., y Apellido, C. C. (Fecha). Título del artículo. Nombre de la revista, volumen(número), pp-pp.

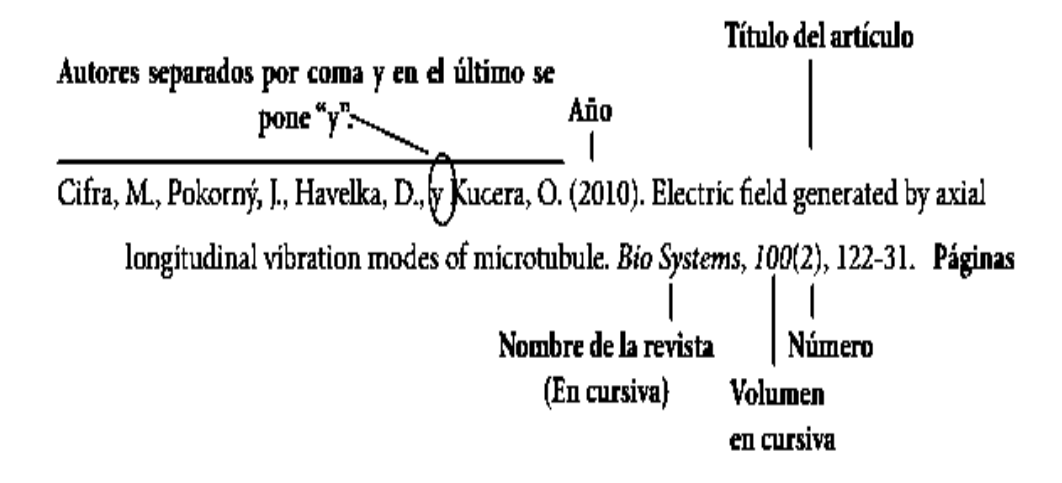

Como vemos en el ejemplo, primero van los autores separados por comas y el ultimo autor se para por 'y', después va el año en la que se publicó el articulo encerrado entre paréntesis a continuación se debe poner el título del articulo seguido del nombre de la revista, después ponemos el volumen y el número, finalmente ponemos las páginas que vamos a referenciar,

- Autores: Primero va el apellido y separado con una coma van iniciales del nombre; cada inicial finaliza con punto.
- Si el articulo tiene varios autores, los separamos por comas y el ultimo se separa por la letra 'y'.
- Título: El título del artículo tal cual se encuentra en la publicación original.
- Nombre de la revista: El nombre de la revista tal cual se encuentra en la publicación original y se pone en cursiva.
- Volumen: El volumen de la revista en la que se publicó el artículo.
- Numero: El número de la revista en la que se publicó el artículo.
- Páginas: Todas las páginas del artículo que se van a referenciar, por ejemplo si el artículo se publicó entre las páginas 23 y 40 de la revista, entonces se pone: 23 – 40

# <span id="page-21-0"></span>**8. Actualización Normas APA 2015**

.

Los criterios más importantes en las **Normas APA 2015** que debes tener presente al momento de utilizar este formato son:

- La fuente o tipo de letra a usar será Times New Roman.
- El tamaño de fuente a utilizar será 12 pt.
- La alineación de los párrafos en el documento deberá ser justificado.
- Se seguirá utilizando la sangría en la primera línea de cada párrafo.
- Cada sangría debe ser de 5 espacios.
- Las márgenes serán: superior, inferior y derecha 2,5 cm; mientras que la margen izquierda será de 3,0 cm.
- El espaciado entre cada línea que conforma el párrafo deberá ser doble.
- No se debe hacer doble "enter" entre párrafo y párrafo. Se mantiene todo con el mismo interlineado de dos puntos. Para identificar que se inicia un párrafo nuevo, se utilizará la sangría anteriormente mencionada.
- Se utilizará papel tamaño carta o A4.
- En cuanto al uso de viñetas, solo será permitido el uso del punto y la línea. No se puede utilizar otro tipo de viñeta.
- La extensión del título no podrá superar las 30 palabras.
- Para la numeración de páginas, se deberá hacer empezando por la primera hoja, es decir por la hoja en donde se encuentra el título. Se utilizarán números 1, 2, 3…
- La numeración debe ir en la parte superior a la derecha.

En cuanto las **citas con formato APA** se continuará utilizando el tipo de citación de antes. Para esto puedes revisar **[Normas APA-](http://normasapa.net/citas/) Citas** y consultarlas.

# <span id="page-22-0"></span>**9. Síntesis**

 Una cita es la expresión parcial de ideas o afirmaciones incluidas en un texto con referencia precisa de su origen o fuente y la consignación dentro de la estructura del texto. En el estilo APA se utilizan paréntesis dentro del texto en lugar de notas al pie de página o al final del texto, como en otros estilos. La cita ofrece información sobre el autor y año de publicación, que conduce al lector a las referencias que se deben consignar al final del documento. Básicamente hay dos formas de realizar una cita dependiendo de lo que se quiera enfatizar con ella. En el primer caso, se hace un énfasis al autor cuando lo que se quiere citar o resaltar es el pensamiento o la posición específica de alguien sobre algún tema. Por otra parte, en las citas basadas en el texto, se quiere hacer referencia a una frase o teoría específica en la que el autor tiene un papel secundario.

 Las normas de la American Psychological Association (APA por sus siglas en inglés) constituyen una herramienta indispensable para todos los investigadores que deseen conocer las pautas internacionales de citación, respetando así los derechos de autor de las fuentes bibliográficas a usar. esta norma es originalmente publicada en el idioma inglés, por lo que supone un reto considerable a aquellas personas que tienen poco contacto con esta lengua.

 Se tuvo especial cuidado en considerar todas aquellas partes más relevantes, en el momento de usar las fuentes originales, velando para que todos los elementos verdaderamente importantes no quedaran por fuera de este documento.

 Las referencias son las fuentes que se utilizaron de apoyo en el trabajo para sustentar los argumentos o los hechos mencionados, en otras normas se llaman las referencias como bibliografía. En el formato APA se debe citar la referencia en el texto y adicionalmente agregarla en la lista de referencias. A continuación se muestra un ejemplo de un párrafo con su respectiva cita y como se agrega a la lista de referencias o bibliografía con normas APA.

 Una cita es textual cuando se extraen fragmentos o ideas textuales de un texto. Las palabras o frases omitidas se reemplazan con puntos suspensivos (…). Para este tipo de cita es necesario incluir el apellido del autor, el año de la publicación y la página en la cual está el texto extraído. El formato de la cita variará según el énfasis -en el autor o en el texto.

<span id="page-23-0"></span>**Conclusión**

# 10 Referencias bibliográficas

- <span id="page-24-0"></span>- [http://normasapa.com/plantilla-en-word-con-normas-apa-\\*](http://normasapa.com/plantilla-en-word-con-normas-apa-*%202015/)  [2015/](http://normasapa.com/plantilla-en-word-con-normas-apa-*%202015/)[http://normasapa.com/como-referenciar-articulos](http://normasapa.com/como-referenciar-articulos-cientificos/)[cientificos/](http://normasapa.com/como-referenciar-articulos-cientificos/)<http://www.colconectada.com/normas-apa/>
- Publication Manual of the American Psychological Association (5th ed.). (2001). Washington, DC: American Psychological Association
- Publication Manual of the American Psychological Association (6th ed.). (2010). Washington, DC: American Psychological Association.
- Jesús Guzmán Domínguez y Dora Cristina Godoy López, Guatemala, 30 de septiembre de 2012, Guía para Presentar Trabajos de Investigación según APA y otros Sistemas de Citas y Referencias Bibliográficas (Investigación y Selección de Textos) Escuela de Bibliotecología. Facultad de Humanidades. Universidad de San Carlos de Guatemala